## **Free Download**

[Ford Ids Software License Crack](https://imgfil.com/1uazlg)

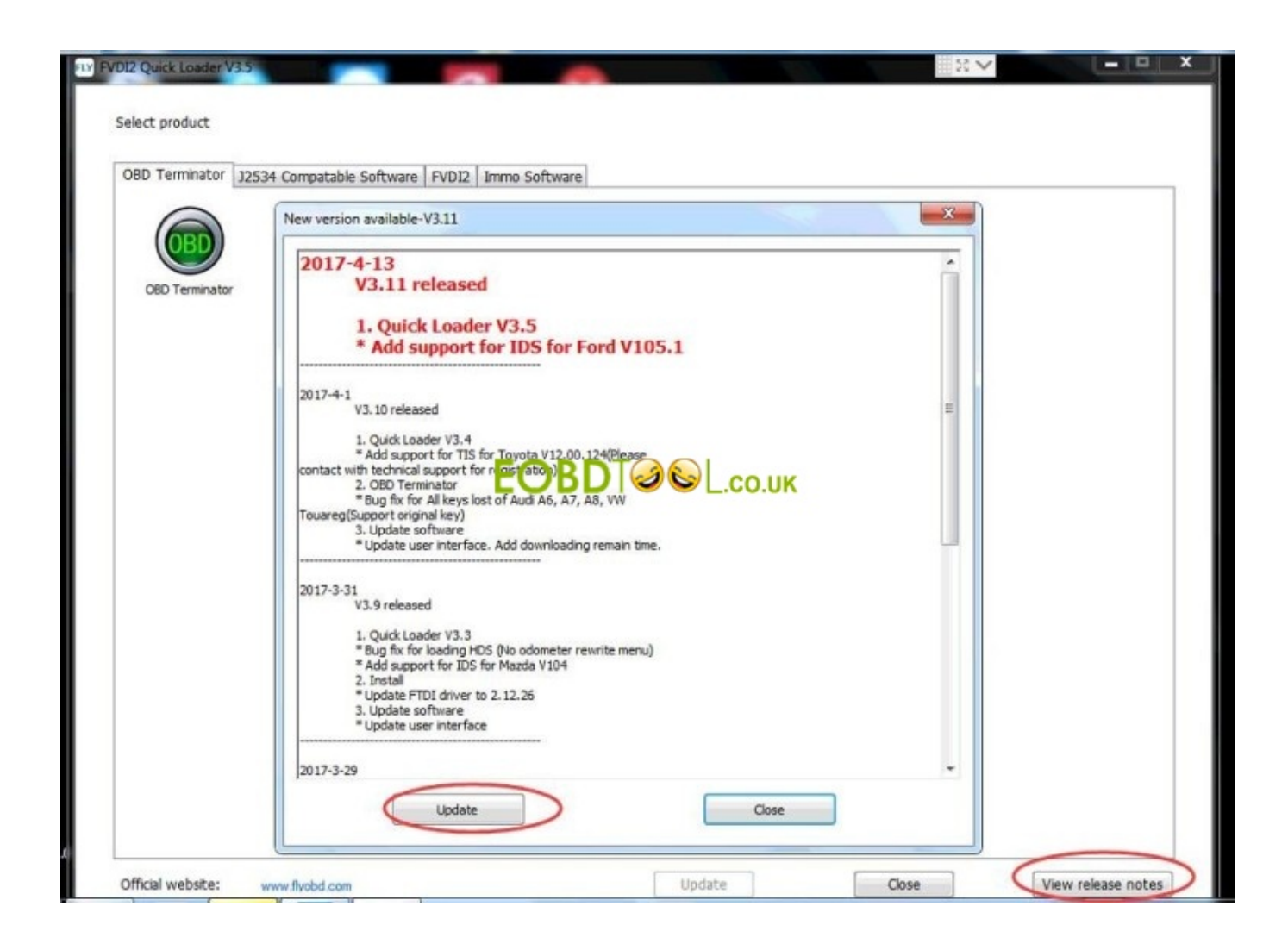

[Ford Ids Software License Crack](https://imgfil.com/1uazlg)

# **Free Download**

 $\mathbf{L}$ 

How to crack Ford IDS software by License file? Please don't run the IDS software, before you install the License "Ford-License for IDS.

- 1. ford software
- 2. ford software store
- 3. ford software engineer

When you are unable to work online you can use the offline option to activate a license.. exe" China clone VCM II Ford ids software license crack V90 04 download Coming after Crack V86 ford ids software, Ford ids software license crack V90.. The next screen pop-up asks for the location on your PC where you want to save the Off-line Request File that you will generate in Step 1.

### **ford software**

ford software, ford software update, ford software store, ford software engineer salary, ford software engineer, ford software company in chennai, ford software engineer interview questions, ford software company, ford software for laptop, ford software engineer jobs, ford software updates, ford software programming, ford software engineer intern, ford software download [Anyconnect 3.1 Mac Download](https://hub.docker.com/r/criberwatneu/anyconnect-31-mac-download)

This process requires the manual transfer of files between IDS and the License Server via PTS.. Ford Ids License PatchIf there was a problem, for example the wrong code was entered, you would see a message like the one below.. Ford Ids License PatchWireless for ford vcm ii ids is wifi version vcm 2 diagnostic interface. [Pluralsight App For Mac](https://download-zynaptiq-pitchmap-keygen.simplecast.com/episodes/pluralsight-app-for-mac)

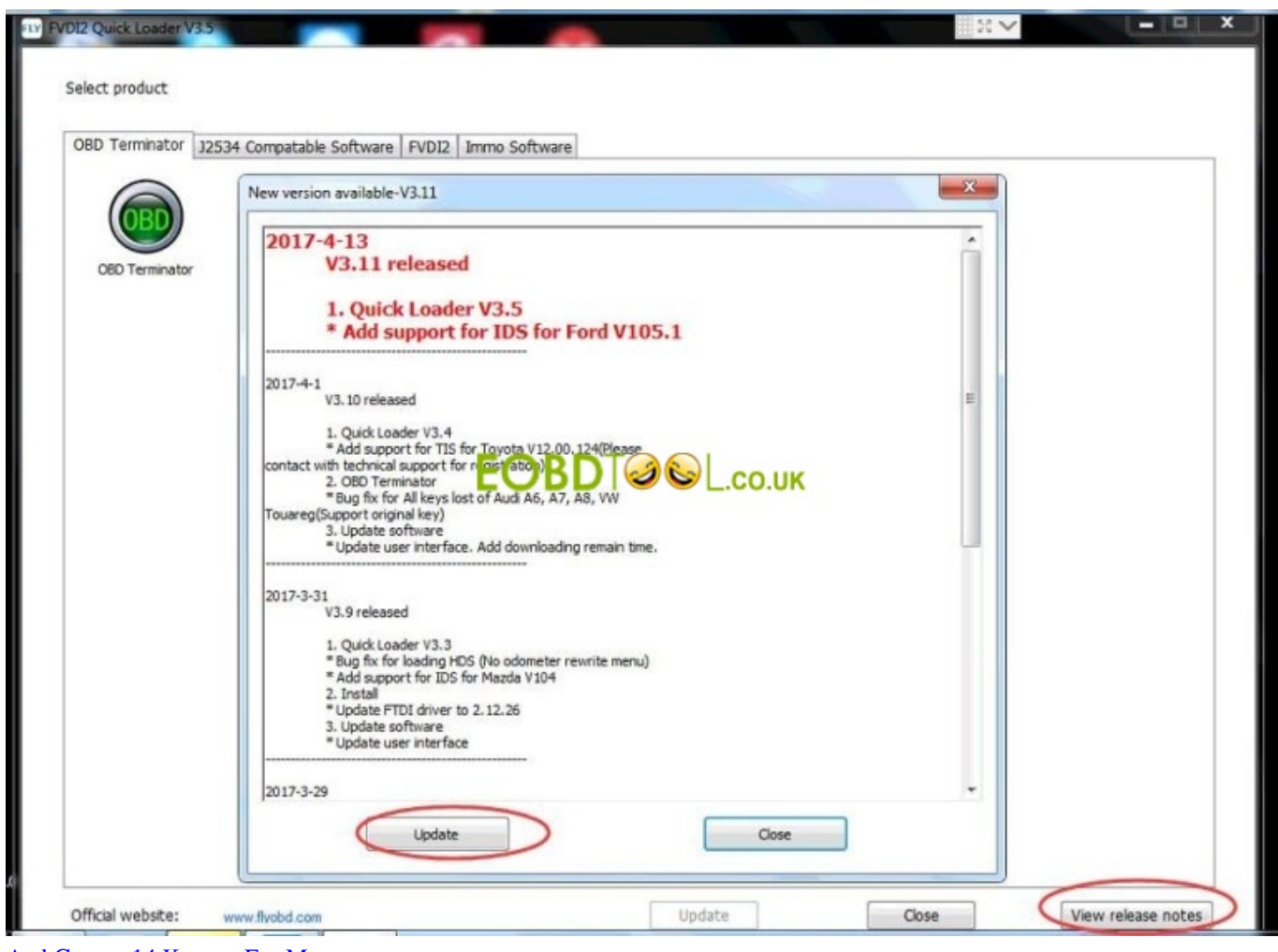

[Acd Canvas 14 Keygen For Mac](https://imascyaratt.storeinfo.jp/posts/15510922)

#### **ford software store**

#### [Falcon Bms Maps](https://hub.docker.com/r/thebackverpi/falcon-bms-maps)

 This screen allows you to re-enter a different Activation Code and select the Retry button to try again.. When you do not have a license IDS screen prompts will notify you that you do not have one and give you the option to get one by taking you to the following screen: In Step 1, obtain an IDS Activation Code by following the instructions on the screen that are applicable to your market or proceed directly to Step 2 if you already have an Activation Code.. Begin the process by going to the IDS Software Activate a License screen using either of the two methods discussed above and enter your Activation Code, at which point you will receive the following screen: Select the Off-line Activation button and read through the steps on the resulting screen shown below. [Скачать Зумба Фитнес Бесплатно Торрент](https://download-zynaptiq-pitchmap-keygen.simplecast.com/episodes/)

## **ford software engineer**

#### [Cura Software Mac](https://prinibanil.localinfo.jp/posts/15510921)

04 new release Ford IDS Calibration v8 Vmware Workstation Crack License Keygen Patch Cost Download Antivirus converter office product key license windows idm download.. You will need to take this file to a PC that has access to PTS, so a USB drive is preferred.. IDS will communicate with the License Server if you are online to complete the activation process.. Proceed to begin the steps by selecting the Continue button Select the Generate Off-line Request File button.. Return to the above screen to complete Step 2 Select the Activate Production License button and enter the Activation Code in the screen below.. Follow any instructions on IDS, if prompted to do so Otherwise, you will see the following message that your license activated successfully.. Wifi for ford vcm 2 with Crack for ford ids V96 04 software and license patch Wireless for. 773a7aa168 [core](https://ntanfamilsi.amebaownd.com/posts/15510923) [player serial number phoneky pc](https://ntanfamilsi.amebaownd.com/posts/15510923)

773a7aa168

[Robert Miles 23am Rar](https://mostlopesi.mystrikingly.com/blog/robert-miles-23am-rar)